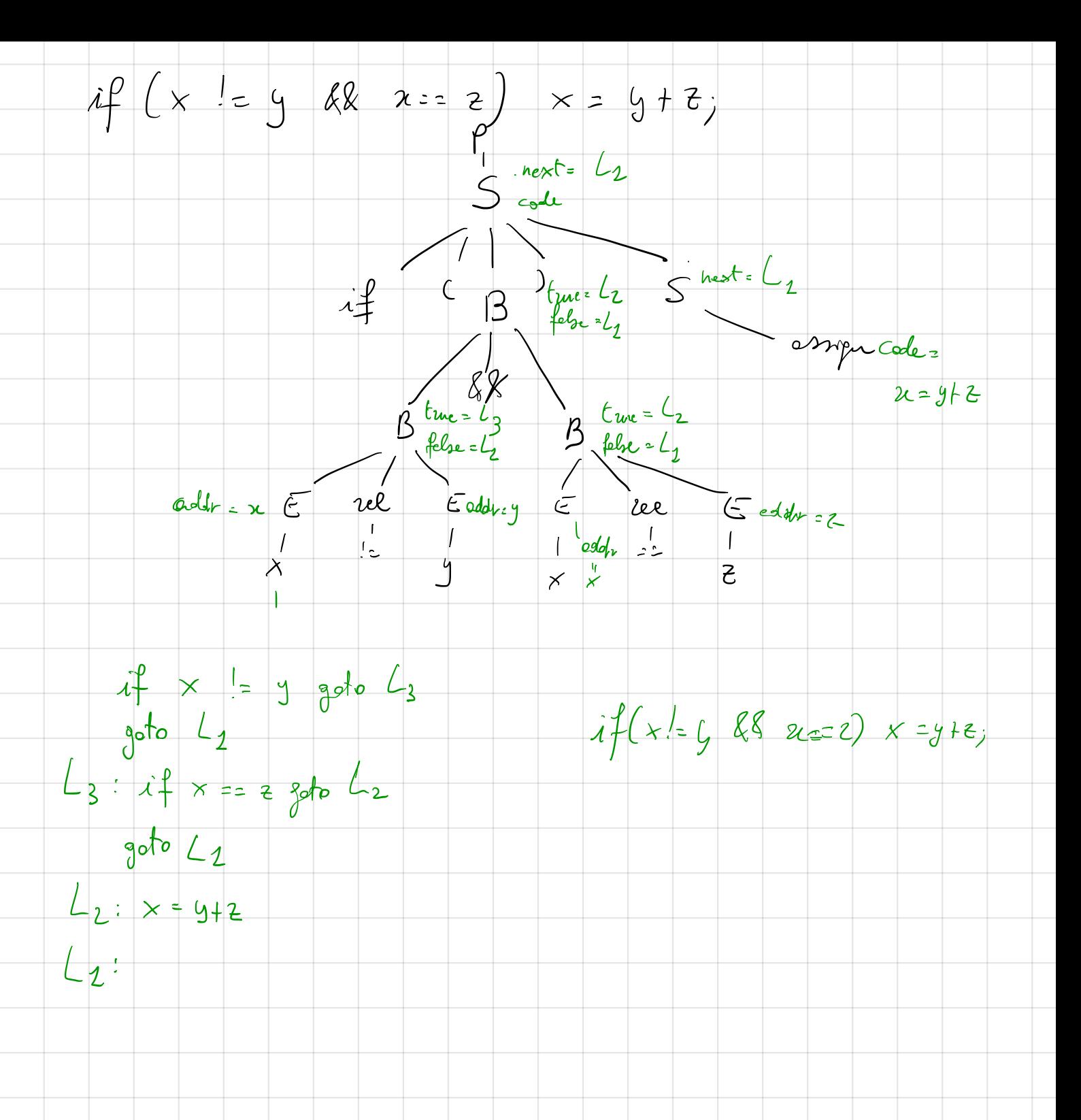

 $P \rightarrow B$   $\{P_{s} = B_{s} \}$   $\{B.n = 0\}$  $B \rightarrow \underline{begin}$   $D$ ,  $C$   $R$  and  $\{B_{.S} = D_{.S} + \text{max} (C_{.S}, R_{.S})\}$  $R - p$ ,  $CR_1$  {R,  $s = m_0 \times (C . s, R_1 . s)$ }  $C . n = B . n + 1$  $R.n = B.n + 2$  $R + E$  $\left\{\begin{array}{c} C.s = B.s \\ \downarrow \end{array}\right\} \left\{\begin{array}{c} B.n = C.n \\ \downarrow \end{array}\right\} \left\{\begin{array}{c} C.n = R.n \\ R_1.n = R.n \end{array}\right\}$  $C$   $B$  $9C.s = 08 C n = C.n$  $C$   $D$   $S$  $D-P$  voi id  $L$ :  $T\{D_s = T_s * (C_1 + 2)\}$  $L$  + , id  $L_{1}$   $\wedge$   $L_{1}$   $\wedge$   $L_{2}$  + 1}  $\{L-c=0\}$  $L + \epsilon$  $\sqrt{1.5} = 2\sqrt{2}$  $T - p$  int  $\sqrt{5}y4th$   $\sqrt{5}=4$ To real 5 fr spece needed  $\beta$   $\beta$   $\beta$   $\zeta$   $D$ 2 sttr butes  $\sqrt{1}$  $M_{\Lambda}$  for Covel of nating  $S, C, B, R$ inherited  $S_1$ nth  $C$   $\frac{1}{2}$  can'ts the number of  $10s$  in

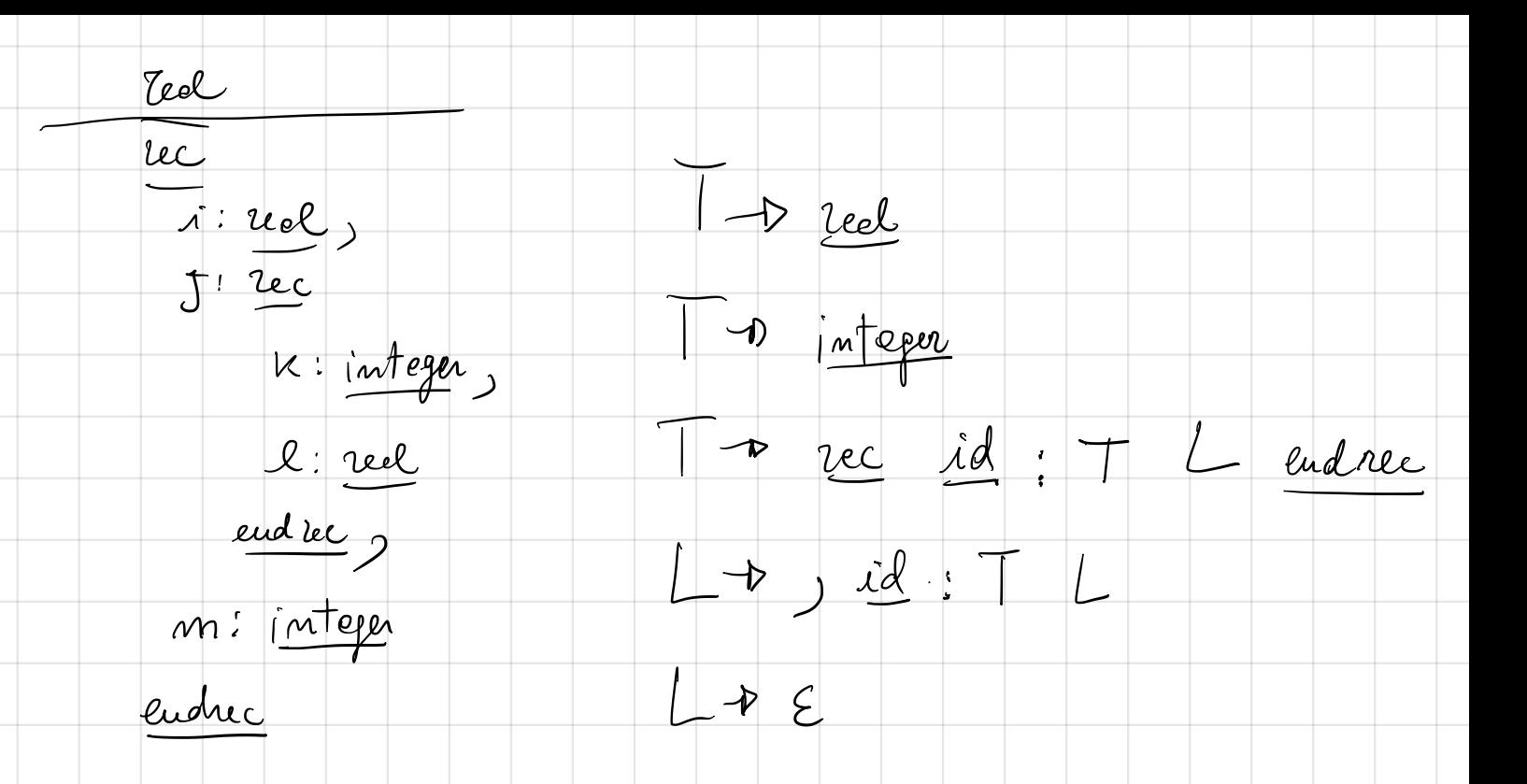